# ISLEVER

1Z0-882

MySQL 5.6 Developer

**DEMO** 

https://www.islever.com/1z0-882.html

https://www.islever.com/oracle.html

For the most up-to-date exam questions and materials, we recommend visiting our website, where you can access the latest content and resources.

## **QUESTION NO: 1**

The application logs contain many entries of the following:

ERROR 1153 (OSSO1): Got a packet bigger than 'max\_allowed\_packet' bytes

With two scenarios can (Hibernate this error message?

- **A.** The application tried to INSERTa row that exceeded max\_allowed\_packet.
- **B.** The network caused an error Inducing the max\_allowed\_packet error.
- C. The application did not use the COMPRESS ()function for a large result set.
- **D.** The application tried to SELECT many rows together that exceeded max\_\_allowed\_packet.
- **E.** The application tried to SELECT a row that exceeded max allowed packet.
- F. The operating system caused an error inducing the max\_allowed\_packet error.

Answer: D,F Explanation:

#### **QUESTION NO: 2**

Which two Functions can be used in a C program to retrieve information about warning?

- A. mysql\_info
- B. mysql\_error
- C. mysql warning count
- **D.** mysql\_errno

Answer: A,B Explanation:

#### **QUESTION NO: 3**

You wish to create a trigger on the 'city' table that will check the value of the 'District' field before any INSERT. The trigger needs to change it to" Unknown" for an empty string or NULL.

CREATE TRIGGER City\_bi

BEFORE INSERT ON CITY

FOR EACH ROW

1

**BEGIN** 

IF OLD. District IS NULL OR OLD. District = . .

**THEN** 

SET NEW.District='Unknown';

END IF:

END;

Does the CREATE TRIGGER statement accomplish this goal?

- A. Yes; the trigger works correctly.
- **B.** No; FOR EACHROWis invalid syntax.
- C. No; the syntax should be CREATETRIGGERcity-bi ON city BEFOREINSERT....
- **D.** No; the OLD keyword cannot be used in an INSERT trigger.

**Answer: A** 

**Explanation:** 

# **QUESTION NO: 4**

The tab-delimited file"/tmp/people,txt contains:

1636 Carsten Pederson Denmark

4672 Kai Voigt Germany

4628 Max Mether France

This is the structure of the people table:

Mysq1> DESCRIBE people;

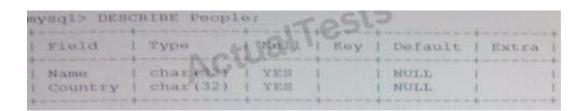

Which statement will load the first and last names into the Names column and the country into the

# country column?

**A.** LOADDATAINFILE '/tmp/people.txt'INTOTABLEPEOPLE@First=\$2.@Last=\$3@Country=\$4 (CONCAT (@First, ",@Last) ,@ Country)

B. LOADDATAINFILE'/tmp/people.txt 'INTOTABLEPeople

@Skip=\$1, @ First=\$2, @Last=\$3, @ Country=4,

(CONCAT (@First, ".@ Last),@ Country)

C. LOADDATAINFILE '/tmp/people.txt 'INTOTABLEPeople

(@ Skip, @First, @Last, @Country

SETName=CONCAT (@First,",@Last)

**D.** LOADDATAINFILE'/tmp/people,txt, INTOTABLEPeople.

(@Skip.@First, @Last,@Country)

Country=@country

**E.** It is not possible to load the data from the file/tmp/people.txt into the people table, as shown.

Answer: C Explanation:

## **QUESTION NO: 5**

What are two ways in which normalizing your tables helps improve performance In MySQL?

- **A.** Smaller table sizes and row lengths improve sorting operations.
- **B.** Separate tables allow indexing more columns.
- C. Fewer nullable column improve index usage.
- **D.** Normalizing Improves the performance of innodb\_file\_per \_table.

Answer: D Explanation:

## **QUESTION NO: 6**

You create a table and a stored procedure:

CREATE TABLE t1 (f1 int);

INSERT INTO t1 VALUES (1), (2), (3), (4), (5);

CREATE PROCEDURE sum\_t1()